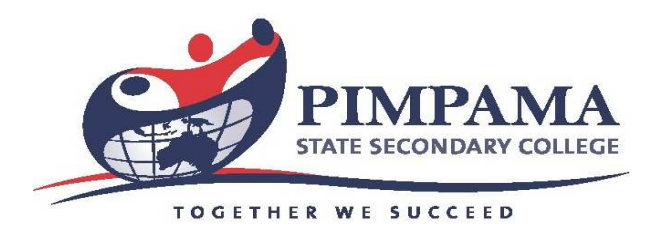

# **FLEXISCHOOLS STUDENT CARD INSTRUCTIONS**

Students can now purchase goods from the canteen using their student card via the FlexiSchools system. FlexiSchools allows parents to budget a pre-loaded amount on their student's card for spending at school.

## **How Does it Work?**

Parent's set up a FlexiSchools account online and pre-load their account with funds. Student's can make purchases at the canteen by swiping their card at the register. The Register shows a photo of the student for security. Parents can view their student's purchases online and can set daily spending limits on the student's card.

## **Set Up Your Account**

Setting up an account for Card Payments is done online and only takes a minute. Simply go to www.flexischools.com.au and click **"Register Now"**. You will be sent an email with further instructions on how to complete the registration. Once registered, you can activate the card payments during the online registration by entering your student number located on their student card, pictured below.

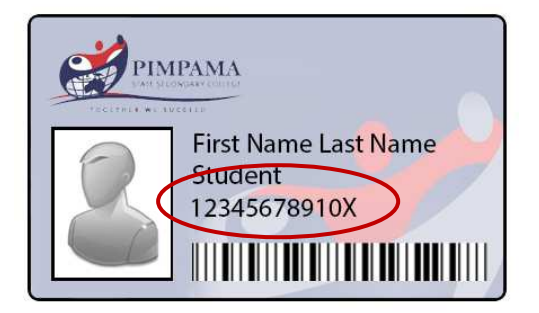

### **What does it Cost?**

Student Card payments at the canteen are free. Bank Transfers are free but cause a delay for the funds to reach us. Credit Card payments are online and immediate, but incur a 29c fee per reload.

### **Lost my Card?**

Contact the school Administration Office so the card can be disabled, a replacement card can be issued at a cost of \$5.00.

If you have any questions, FlexiSchools provide a great help desk on 1300 361 769, or you can contact them via their website www.flexischools.com.au.

The system is now available, and we look forward to seeing your purchase made with your student card.